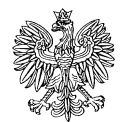

**WOJEWODA DOLNOŚLĄSKI**Wrocław, dnia 19 kwietnia 2019 r.

ZP-ZPSM.966.47. 2019.JG

Jednostki samorządu terytorialnego województwa dolnośląskiego

Administracja Zespolona

W związku z otrzymanym pismem z dnia 12 kwietnia 2019r. znak: BPRM.222.13.7.2019 informującym o uruchomieniu (maj 2018r.) przez Ministerstwo Zdrowia i Centrum Systemów Informacyjnych Ochrony Zdrowia aplikacji dla obywateli – Internetowe Konto Pacjenta (IKP), uprzejmie proszę o rozpowszechnienie w dowolny sposób np. za pośrednictwem serwisów dla obywateli, informacji o funkcjonowaniu takiej aplikacji. Przedstawiając dodatkowe informacje, zachęcam do korzystania z portalu.

IKP jest internetową aplikacją dostępną pod linkiem https://pacjent.qov.pl/, dzięki której w łatwy, szybki i bezpieczny sposób można odnaleźć informacje o swoich danych medycznych, które dotychczas były rozproszone w różnych miejscach. Jak wynika z informacji z resortu zdrowia aplikacja jest w trakcie rozwoju, ale już teraz dzięki niej można odebrać i zrealizować e-receptę, a następnie między innymi weryfikować historię zrealizowanych recept mając tym samym dostęp np. do dawkowania jakie zalecił lekarz czy do wykazu zakupionych w ostatnim czasie leków. Logując się do IKP uzyskujemy również dostęp do historii swoich wizyt, za które zapłacił Narodowy Fundusz Zdrowia, a w przypadku rodziców również do analogicznych danych dla swoich dzieci. Za pomocą tej aplikacji można wypełnić ankietę zdrowego stylu życia i dowiedzieć się o możliwości skorzystania z wybranych programów profilaktyki zdrowotnej. To tylko część funkcjonalności, a praktycznie z każdym kwartałem będzie ich coraz więcej. Wkrótce w IKP będzie można sprawdzić m.in. swoje deklaracje lekarza, pielęgniarki lub położnej podstawowej opieki zdrowotnej.

Dostęp do IKP może uzyskać każdy za pomocą dwóch prostych kroków:

1. Założenie Profilu Zaufanego - jeżeli jeszcze nie jest założony,

2. Logowanie do IKP następuje na stronie www.pacjent.qov.pl za pomocą Profilu Zaufanego Warto zwrócić uwagę, że logowanie do IKP poprzez Profil Zaufany gwarantuje pełne bezpieczeństwo danych.

Informuję jednocześnie o możliwości pozyskania dodatkowych, bardziej precyzyjnych informacji (np. wizualizacji). W przypadku zainteresowania otrzymaniem tych materiałów proszę przesłać wniosek na adres poczty elektronicznej: [j.goral@duw.pl,](mailto:j.goral@duw.pl) a następnie za pośrednictwem operatora pocztowego. Wniosek ten zostanie przekazany do CSIOZ i będzie podlegał rozpatrzeniu.

Z up. Wojewody Dolnośląskiego

 *Iwona Drelichowska-Stopa* Dyrektor Wydziału Zdrowi i Polityki Społecznej